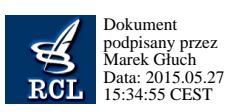

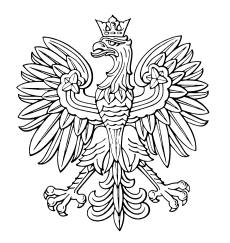

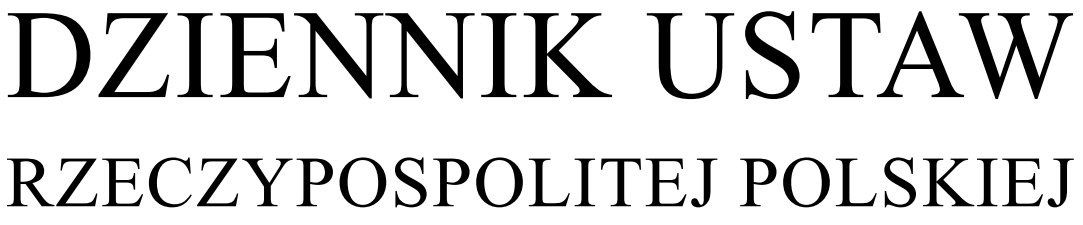

Warszawa, dnia 27 maja 2015 r.

Poz. 727

## **RO ZPORZĄDZENIE MINISTRA ROLNICTWA I ROZWOJU WSI**<sup>1)</sup>

z dnia 14 maja 2015 r.

## **w sprawie składania wniosków za pomocą formularza umieszczonego na stronie internetowej**

Na podstawie art. 42 ust. 6 ustawy z dnia 20 lutego 2015 r. o wspieraniu rozwoju obszarów wiejskich z udziałem środków Europejskiego Funduszu Rolnego na rzecz Rozwoju Obszarów Wiejskich w ramach Programu Rozwoju Obszarów Wiejskich na lata 2014–2020 (Dz. U. poz. 349) zarządza się, co następuje:

**§ 1.** Rozporządzenie określa:

- 1) działania, w ramach których wnioski o przyznanie pomocy mogą być składane za pomocą formularza umieszczonego na stronie internetowej;
- 2) szczegółowe wymagania, jakie powinien spełniać formularz wniosku o przyznanie pomocy w ramach działań, o których mowa w pkt 1, wniosku o przyznanie pomocy technicznej oraz wniosku o płatność w ramach pomocy technicznej umieszczony na stronie internetowej;
- 3) szczegółowe warunki i tryb składania wniosków, o których mowa w pkt 2, za pomocą formularza umieszczonego na stronie internetowej, w tym format pliku, w jakim będą dołączane do wniosku kopie dokumentów w postaci elektronicznej.

§ 2. Za pomocą formularza umieszczonego na stronie internetowej, zwanego dalej "formularzem elektronicznym", mogą być składane wnioski o przyznanie pomocy w ramach następujących działań objętych Programem Rozwoju Obszarów Wiejskich na lata 2014–2020:

- 1) "Działanie rolno-środowiskowo-klimatyczne";
- 2) "Rolnictwo ekologiczne";
- 3) "Inwestycje w rozwój obszarów leśnych i poprawę żywotności lasów" w zakresie premii pielęgnacyjnej i premii zalesieniowej;
- 4) "Płatności dla obszarów z ograniczeniami naturalnymi lub innymi szczególnymi ograniczeniami".

**§ 3.** Formularz elektroniczny wniosku o przyznanie pomocy w ramach działań, o których mowa w § 2, wniosku o przyznanie pomocy technicznej oraz wniosku o płatność w ramach pomocy technicznej jest umieszczony na stronie internetowej Agencji Restrukturyzacji i Modernizacji Rolnictwa, zwanej dalej "Agencja".

**§ 4.** Formularz elektroniczny wniosku o przyznanie pomocy w ramach działań, o których mowa w § 2, umożliwia złożenie tego wniosku wraz z załącznikami oraz zaznaczenie w postaci elektronicznej materiału graficznego (geograficznego), o którym mowa w art. 72 ust. 3 rozporządzenia Parlamentu Europejskiego i Rady (UE) nr 1306/2013 z dnia 17 grudnia 2013 r. w sprawie finansowania wspólnej polityki rolnej, zarządzania nią i monitorowania jej oraz uchylającego rozporządzenia Rady (EWG) nr 352/78, (WE) nr 165/94, (WE) nr 2799/98, (WE) nr 814/2000, (WE) nr 1290/2005 i (WE) nr 485/2008 (Dz. Urz. UE L 347 z 20.12.2013, str. 549, z późn. zm.), zwanego dalej "rozporządzeniem nr 1306/2013": **EXECTS POSPOLITES POLSKIES**<br>
WATER WAS RESORVED TO THE POLSKIES WIRE WATER WATERS WELF WATERS WELF WATERS WELF WATERS WELF WATERS WELF WATERS WELF WATERS WELF WATERS WELF WATERS WELF WATERS WELF WATERS WELF WATERS WELF W

 $1)$ 1) Minister Rolnictwa i Rozwoju Wsi kieruje działem administracji rządowej – rozwój wsi, na podstawie § 1 ust. 2 pkt 2 rozporządzenia Prezesa Rady Ministrów z dnia 22 września 2014 r. w sprawie szczegółowego zakresu działania Ministra Rolnictwa i Rozwoju Wsi (Dz. U. poz. 1261).

- 1) granic działek rolnych w rozumieniu art. 67 ust. 4 lit. a rozporządzenia nr 1306/2013, zwanych dalej "działkami rolnymi", w tym tych, na których są realizowane poszczególne pakiety lub warianty objęte zobowiązaniem rolno- -środowiskowo-klimatycznym lub zobowiązaniem ekologicznym, oraz określonych w planie działalności rolnośrodowiskowej lub planie działalności ekologicznej elementów krajobrazu rolniczego nieużytkowanych rolniczo, o których mowa odpowiednio w:
	- a) § 4 ust. 2 pkt 3 rozporządzenia Ministra Rolnictwa i Rozwoju Wsi z dnia 18 marca 2015 r. w sprawie szczegółowych warunków i trybu przyznawania pomocy finansowej w ramach działania "Działanie rolno--środowiskowo-klimatyczne" objętego Programem Rozwoju Obszarów Wiejskich na lata 2014–2020 (Dz. U. poz. 415), zwanego dalej "rozporządzeniem rolno-środowiskowo-klimatycznym", lub
	- b) § 5 ust. 1 pkt 3 rozporządzenia Ministra Rolnictwa i Rozwoju Wsi z dnia 13 marca 2015 r. w sprawie szczegółowych warunków i trybu przyznawania pomocy finansowej w ramach działania "Rolnictwo ekologiczne" objętego Programem Rozwoju Obszarów Wiejskich na lata 2014–2020 (Dz. U. poz. 370), zwanego dalej "rozporządzeniem ekologicznym";
- 2) granic zalesionego gruntu;
- 3) oznaczenia działek rolnych;
- 4) części działki rolnej, która ma pozostać nieskoszona w danym roku w przypadku realizacji pakietu wymienionego w § 4 ust. 1 pkt 4 lub 5 rozporządzenia rolno-środowiskowo-klimatycznego;
- 5) miejsc na działce rolnej, w których są zasadzone poszczególne drzewa odmian wymienionych w ust. 2 załącznika nr 4 do rozporządzenia rolno-środowiskowo-klimatycznego lub odmian tradycyjnie uprawianych na terytorium Rzeczypospolitej Polskiej przed 1950 r. – w przypadku realizacji pakietu wymienionego w § 4 ust. 1 pkt 3 rozporządzenia rolno-środowiskowo-klimatycznego;
- 6) granic działek rolnych położonych na gruntach ornych, na których jest w danym roku realizowana praktyka dodatkowa określona w części I ust. 4 pkt 2 lub 3 załącznika nr 2 do rozporządzenia rolno-środowiskowo-klimatycznego – w przypadku pakietu wymienionego w § 4 ust. 1 pkt 1 rozporządzenia rolno-środowiskowo-klimatycznego;
- 7) obiektów, o których mowa w § 4 ust. 1 pkt 2 rozporządzenia Ministra Rolnictwa i Rozwoju Wsi z dnia 12 marca 2015 r. w sprawie szczegółowych wymagań, jakie powinny spełniać wnioski w sprawach dotyczących płatności w ramach systemów wsparcia bezpośredniego (Dz. U. poz. 352), znajdujących się na użytkach rolnych będących w posiadaniu rolnika – w przypadku gdy rolnik równocześnie nie ubiega się o przyznanie jednolitej płatności obszarowej w rozumieniu przepisów o płatnościach w ramach systemów wsparcia bezpośredniego. 1) gravia druhá reingov a recentania z r $G$ ust. Ile a representant i blóchi k sampað hala gravia druhá gravia druhá sampað hala sampað hala sampað hala sampað hala sampað hala sampað hala sampað hala sampað hala sampað ha

**§ 5.** 1. Zakres i graficzna struktura formularza elektronicznego wniosku o przyznanie pomocy technicznej odpowiada formularzowi tego wniosku w wersji papierowej.

2. Formularz elektroniczny wniosku o przyznanie pomocy technicznej umożliwia złożenie tego wniosku wraz z załącznikami.

3. Jeżeli wnioskodawcą jest Agencja, wniosek o przyznanie pomocy technicznej jest składany za pomocą formularza elektronicznego, o którym mowa w ust. 1, i po jego wypełnieniu jest przekazywany za pomocą środków komunikacji elektronicznej w rozumieniu art. 2 pkt 5 ustawy z dnia 18 lipca 2002 r. o świadczeniu usług drogą elektroniczną (Dz. U. z 2013 r. poz. 1422) ministrowi właściwemu do spraw rozwoju wsi.

**§ 6.** 1. Zakres i graficzna struktura formularza elektronicznego wniosku o płatność w ramach pomocy technicznej odpowiadają formularzowi tego wniosku w wersji papierowej.

2. Formularz elektroniczny wniosku o płatność w ramach pomocy technicznej umożliwia złożenie tego wniosku wraz z załącznikami.

**§ 7.** 1. Wnioski o przyznanie pomocy w ramach działań, o których mowa w § 2, mogą zostać złożone za pomocą formularza elektronicznego po nadaniu wnioskodawcy loginu i kodu dostępu do systemu teleinformatycznego Agencji.

2. Wniosek o nadanie loginu i kodu dostępu do systemu teleinformatycznego Agencji składa się do kierownika biura powiatowego Agencji właściwego ze względu na miejsce zamieszkania albo siedzibę wnioskodawcy, za pośrednictwem placówki pocztowej operatora wyznaczonego w rozumieniu ustawy z dnia 23 listopada 2012 r. – Prawo pocztowe (Dz. U. poz. 1529) albo bezpośrednio w biurze powiatowym Agencji.

3. Wniosek o nadanie loginu i kodu dostępu do systemu teleinformatycznego Agencji zawiera:

1) imię i nazwisko albo nazwę wnioskodawcy;

- 2) numer identyfikacyjny, o którym mowa w art. 12 ustawy z dnia 18 grudnia 2003 r. o krajowym systemie ewidencji producentów, ewidencji gospodarstw rolnych oraz ewidencji wniosków o przyznanie płatności (Dz. U. z 2012 r. poz. 86, z późn. zm.<sup>2)</sup>), zwanej dalej "ustawą o krajowym systemie", jeżeli został nadany;
- 3) numer identyfikacyjny w krajowym rejestrze urzędowym podmiotów gospodarki narodowej (REGON), jeżeli został nadany;
- 4) numer powszechnego elektronicznego systemu ewidencji ludności (PESEL) w przypadku osoby fizycznej, natomiast jeżeli osoba fizyczna nie posiada obywatelstwa polskiego – kod kraju, numer paszportu lub innego dokumentu tożsamości;
- 5) adres poczty elektronicznej, jeżeli wnioskodawca go posiada;
- 6) wskazanie sposobu odbioru loginu i kodu dostępu do systemu teleinformatycznego Agencji;
- 7) adres korespondencyjny w przypadku gdy wnioskodawca nie posiada numeru identyfikacyjnego, o którym mowa w pkt  $2$ ;
- 8) podpis wnioskodawcy.

4. Wniosek o nadanie loginu i kodu dostępu do systemu teleinformatycznego Agencji sporządza się na formularzu opracowanym i udostępnionym przez Agencję.

**§ 8.** 1. Login i kod dostępu do systemu teleinformatycznego Agencji kierownik biura powiatowego Agencji nadaje w terminie 21 dni od dnia złożenia wniosku o ich nadanie.

2. Kod dostępu do systemu teleinformatycznego Agencji składa się co najmniej z 8 znaków i jest nadawany bezterminowo.

3. Login i kod dostępu do systemu teleinformatycznego Agencji:

- 1) wnioskodawca odbiera bezpośrednio od kierownika biura powiatowego Agencji, o którym mowa w § 7 ust. 2, albo
- 2) Agencja przesyła:
	- a) przesyłką poleconą za potwierdzeniem odbioru na adres:
		- wskazany we wniosku o wpis do ewidencji producentów, o którym mowa w art. 11 ust. 1 ustawy o krajowym systemie, albo
		- o którym mowa w § 7 ust. 3 pkt 7, albo
	- b) w postaci elektronicznej na adres, o którym mowa w § 7 ust. 3 pkt 5, przy zastosowaniu logicznych zabezpieczeń chroniących przed nieuprawnionym dostępem.

4. Login i kod dostępu do systemu teleinformatycznego Agencji mogą być używane przez wnioskodawcę, któremu zostały nadane, lub przez pełnomocnika wnioskodawcy, jeżeli został ustanowiony.

5. Wnioskodawca może w każdym czasie dokonać zmiany kodu dostępu do systemu teleinformatycznego Agencji przy wykorzystaniu tego systemu.

6. Jeżeli wniosek o nadanie loginu i kodu dostępu do systemu teleinformatycznego Agencji zawiera braki formalne lub login i kod dostępu do tego systemu zostały już wnioskodawcy uprzednio nadane, kierownik biura powiatowego Agencji, o którym mowa w § 7 ust. 2, nie nadaje loginu i kodu dostępu do systemu teleinformatycznego Agencji, o czym informuje wnioskodawcę. 2) marse identificating is better mean was 12 meany 2 min 18 gmins 2001 to brigany is used to detect the control of the control of the control of the control of the control of the control of the control of the control of

7. W przypadku utraty loginu lub kodu dostępu do systemu teleinformatycznego Agencji wnioskodawca informuje niezwłocznie o tym fakcie kierownika biura powiatowego Agencji, o którym mowa w § 7 ust. 2.

8. Po otrzymaniu informacji, o której mowa w ust. 7, Agencja blokuje dostęp do jej systemu teleinformatycznego.

**§ 9.** 1. Uwierzytelnienie wnioskodawcy następuje przez zalogowanie do systemu teleinformatycznego Agencji za pomocą loginu i kodu dostępu do tego systemu.

2. W przypadku trzykrotnego podania podczas logowania błędnego kodu dostępu do systemu teleinformatycznego Agencji, Agencja blokuje dostęp do tego systemu.

 $2)$ 2) Zmiany tekstu jednolitego wymienionej ustawy zostały ogłoszone w Dz. U. z 2013 r. poz. 1537, z 2014 r. poz. 1872 oraz z 2015 r. poz. 308 i 349.

3. Dostęp do systemu teleinformatycznego Agencji, w przypadku jego zablokowania, o którym mowa w ust. 2 i § 8 ust. 8, można uzyskać po zalogowaniu się przez wnioskodawcę przy użyciu loginu i kodu dostępu do tego systemu, uzyskanych po ponownym złożeniu wniosku, o którym mowa w § 7 ust. 2, albo po dokonaniu osobistego zgłoszenia w biurze powiatowym Agencji, o którym mowa w § 7 ust. 2. **1** Doetgy do gostomu takinkomistyczneju Agocji, w przypadka jego zakonownia, a którym nowa w wraz 2 i 34 dostac<br>1 Doetgy do gostomu kolickowie ob który mora v 3 km2. Paris było kolickowie ob gostownia polityka przez 199

**§ 10.** 1. Załączniki dołączane do wniosku o przyznanie pomocy w ramach działań, o których mowa w § 2, składanego za pomocą formularza elektronicznego, składa się w postaci elektronicznej:

- 1) w przypadku dokumentów, na których jest wymagany podpis osoby trzeciej, składa się:
	- a) kopie tych dokumentów w postaci pliku w formacie JPEG, PDF, TIF (TIFF), DOC lub DOCX lub
	- b) te dokumenty opatrzone bezpiecznym podpisem elektronicznym;
- 2) w przypadku pozostałych dokumentów składa się te dokumenty, utworzone za pomocą formularza umieszczonego na stronie internetowej Agencji.

2. Kopie dokumentów, o których mowa w ust. 1 pkt 1 lit. a, które nie zostały dołączone do wniosku o przyznanie pomocy w ramach działań, o których mowa w § 2, złożonego za pomocą formularza elektronicznego, mogą zostać złożone do kierownika biura powiatowego Agencji za pośrednictwem placówki pocztowej operatora wyznaczonego w rozumieniu ustawy z dnia 23 listopada 2012 r. – Prawo pocztowe albo bezpośrednio w biurze powiatowym Agencji.

**§ 11.** 1. Po zatwierdzeniu przez wnioskodawcę danych w formularzu elektronicznym wniosku o przyznanie pomocy w ramach działań, o których mowa w § 2, wnioskodawca uzyskuje z systemu teleinformatycznego Agencji potwierdzenie złożenia wniosku zawierające unikalny numer nadany przez ten system oraz datę złożenia wniosku.

2. Za datę złożenia wniosku o przyznanie pomocy w ramach działań, o których mowa w § 2, za pomocą formularza elektronicznego uważa się datę zatwierdzenia danych zawartych w tym formularzu.

**§ 12.** 1. Wnioski o przyznanie pomocy technicznej oraz wnioski o płatność w ramach pomocy technicznej mogą zostać złożone za pomocą formularza elektronicznego po nadaniu wnioskodawcy loginu i kodu dostępu do systemu teleinformatycznego Agencji.

2. Wniosek o nadanie loginu i kodu dostępu do systemu teleinformatycznego Agencji składa się do Prezesa Agencji, za pośrednictwem placówki pocztowej operatora wyznaczonego w rozumieniu ustawy z dnia 23 listopada 2012 r. – Prawo pocztowe albo bezpośrednio w Centrali Agencji.

3. Wniosek o nadanie loginu i kodu dostępu do systemu teleinformatycznego Agencji zawiera dane, o których mowa w § 7 ust. 3 pkt 1–3 i 5–8.

4. Wniosek o nadanie loginu i kodu dostępu do systemu teleinformatycznego Agencji sporządza się na formularzu opracowanym i udostępnionym przez Agencję.

**§ 13.** 1. Login i kod dostępu do systemu teleinformatycznego Agencji Prezes Agencji nadaje w terminie 21 dni od dnia złożenia wniosku o ich nadanie.

2. Kod dostępu do systemu teleinformatycznego Agencji składa się co najmniej z 8 znaków i jest nadawany bezterminowo.

3. Login i kod dostępu do systemu teleinformatycznego Agencji:

- 1) wnioskodawca odbiera bezpośrednio od Prezesa Agencji albo
- 2) Agencja przesyła:
	- a) przesyłką poleconą za potwierdzeniem odbioru na adres:
		- wskazany we wniosku o wpis do ewidencji producentów, o którym mowa w art. 11 ust. 1 ustawy o krajowym systemie, albo
		- o którym mowa w § 7 ust. 3 pkt 7, albo
	- b) w postaci elektronicznej na adres, o którym mowa w § 7 ust. 3 pkt 5, przy zastosowaniu logicznych zabezpieczeń chroniących przed nieuprawnionym dostępem.

4. Login i kod dostępu do systemu teleinformatycznego Agencji mogą być używane przez wnioskodawcę, któremu zostały nadane, lub przez pełnomocnika wnioskodawcy, jeżeli został ustanowiony.

5. Wnioskodawca może w każdym czasie dokonać zmiany kodu dostępu do systemu teleinformatycznego Agencji przy wykorzystaniu tego systemu.

 $\overline{a}$ 

6. Jeżeli wniosek o nadanie loginu i kodu dostępu do systemu teleinformatycznego Agencji zawiera braki formalne lub login i kod dostępu do tego systemu zostały już wnioskodawcy uprzednio nadane, Prezes Agencji nie nadaje loginu i kodu dostępu do systemu teleinformatycznego Agencji, o czym informuje wnioskodawcę.

7. W przypadku utraty loginu lub kodu dostępu do systemu teleinformatycznego Agencji wnioskodawca informuje niezwłocznie o tym fakcie Prezesa Agencji.

8. Po otrzymaniu informacji, o której mowa w ust. 7, Agencja blokuje dostęp do jej systemu teleinformatycznego.

**§ 14.** 1. Uwierzytelnienie wnioskodawcy następuje przez zalogowanie do systemu teleinformatycznego Agencji za pomocą loginu i kodu dostępu do tego systemu.

2. W przypadku trzykrotnego podania podczas logowania błędnego kodu dostępu do systemu teleinformatycznego Agencji, Agencja blokuje dostęp do tego systemu.

3. Dostęp do systemu teleinformatycznego Agencji, w przypadku jego zablokowania, o którym mowa w ust. 2 i § 13 ust. 8, można uzyskać po zalogowaniu się przez wnioskodawcę przy użyciu loginu i kodu dostępu do tego systemu, uzyskanych po ponownym złożeniu wniosku, o którym mowa w § 12 ust. 2, albo po dokonaniu osobistego zgłoszenia do Prezesa Agencji.

**§ 15.** 1. Załączniki dołączane do wniosku o przyznanie pomocy technicznej lub wniosku o płatność w ramach pomocy technicznej, składanych za pomocą formularza elektronicznego, składa się w postaci elektronicznej:

1) w przypadku dokumentów, na których jest wymagany podpis osoby trzeciej, składa się:

- a) kopie tych dokumentów w postaci pliku w formacie JPEG, PDF, TIF (TIFF), DOC lub DOCX lub
- b) te dokumenty opatrzone bezpiecznym podpisem elektronicznym;
- 2) w przypadku pozostałych dokumentów składa się te dokumenty, utworzone za pomocą formularza umieszczonego na stronie internetowej Agencji.

2. Kopie dokumentów, o których mowa w ust. 1 pkt 1 lit. a, które nie zostały dołączone do wniosku o przyznanie pomocy technicznej lub wniosku o płatność w ramach pomocy technicznej, złożonych za pomocą formularza elektronicznego, mogą zostać złożone do Centrali Agencji za pośrednictwem placówki pocztowej operatora wyznaczonego w rozumieniu ustawy z dnia 23 listopada 2012 r. – Prawo pocztowe albo bezpośrednio w Centrali Agencji.

**§ 16.** 1. Po zatwierdzeniu przez wnioskodawcę danych w formularzu elektronicznym wniosku o przyznanie pomocy technicznej lub wniosku o płatność w ramach pomocy technicznej, wnioskodawca uzyskuje z systemu teleinformatycznego Agencji potwierdzenie złożenia wniosku zawierające unikalny numer nadany przez ten system oraz datę złożenia wniosku.

2. Za datę złożenia wniosku o przyznanie pomocy technicznej lub wniosku o płatność w ramach pomocy technicznej za pomocą formularza elektronicznego uważa się datę zatwierdzenia danych zawartych w tym formularzu.

**§ 17.** Wnioskodawca, któremu przyznano login i kod dostępu do systemu teleinformatycznego Agencji na podstawie przepisów wydanych na podstawie art. 5 ust. 7 ustawy z dnia 28 listopada 2003 r. o wspieraniu rozwoju obszarów wiejskich ze środków pochodzących z Sekcji Gwarancji Europejskiego Funduszu Orientacji i Gwarancji Rolnej (Dz. U. z 2014 r. poz. 1613), art. 24 ust. 4 ustawy z dnia 7 marca 2007 r. o wspieraniu rozwoju obszarów wiejskich z udziałem środków Europejskiego Funduszu Rolnego na rzecz Rozwoju Obszarów Wiejskich w ramach Programu Rozwoju Obszarów Wiejskich na lata 2007–2013 (Dz. U. z 2013 r. poz. 173 oraz z 2015 r. poz. 349), art. 22 ust. 6 ustawy z dnia 2 kwietnia 2004 r. o systemie identyfikacji i rejestracji zwierząt (Dz. U. z 2008 r. Nr 204, poz. 1281, z późn. zm.3)), art. 25 ust. 7 ustawy z dnia 26 stycznia 2007 r. o płatnościach w ramach systemów wsparcia bezpośredniego (Dz. U. z 2012 r. poz. 1164, z późn. zm.4)) lub art. 22 ust. 11 ustawy z dnia 5 lutego 2015 r. o płatnościach w ramach systemów wsparcia bezpośredniego (Dz. U. poz. 308 i 653), może złożyć wniosek o przyznanie pomocy w ramach działań, o których mowa w § 2, za pomocą formularza elektronicznego przy użyciu tego loginu i kodu dostępu. is factor around contains fagma that design do systems takinformaty<br>propagation and formulae information and the system of the system of the system of the system of the system of the system of the system of the system of

**§ 18.** Wnioski o przyznanie pomocy w ramach działań, o których mowa w § 2, złożone za pomocą formularza elektronicznego przed dniem wejścia w życie rozporządzenia, lecz nie wcześniej niż w dniu 15 marca 2015 r., uważa się za złożone w terminie.

**§ 19.** Rozporządzenie wchodzi w życie z dniem następującym po dniu ogłoszenia, z wyjątkiem § 5 i § 6 oraz § 12–16, które wchodzą w życie z dniem 16 listopada 2015 r.

Minister Rolnictwa i Rozwoju Wsi: *M. Sawicki*

<sup>&</sup>lt;sup>3)</sup> Zmiany tekstu jednolitego wymienionej ustawy zostały ogłoszone w Dz. U. z 2009 r. Nr 116, poz. 976, z 2012 r. poz. 1529 oraz z 2014 r. poz. 29.

<sup>4)</sup> Zmiany tekstu jednolitego wymienionej ustawy zostały ogłoszone w Dz. U. z 2012 r. poz. 1529, z 2013 r. poz. 311 oraz z 2014 r. poz. 240.